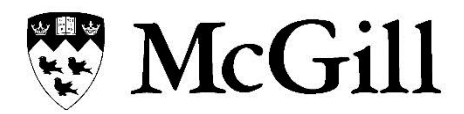

## **Banner POPS Authorization Request**

This form grants/removes access rights to employees to submit and review POPS casual payments. It has no impact on any other access rights (i.e. one cannot see job information on regular staff in the department). NOTE: POPS training is a prerequisite for system access and user support. For more details, visit [www.mcgill.ca/ics/training/banner](http://www.mcgill.ca/ics/training/banner).

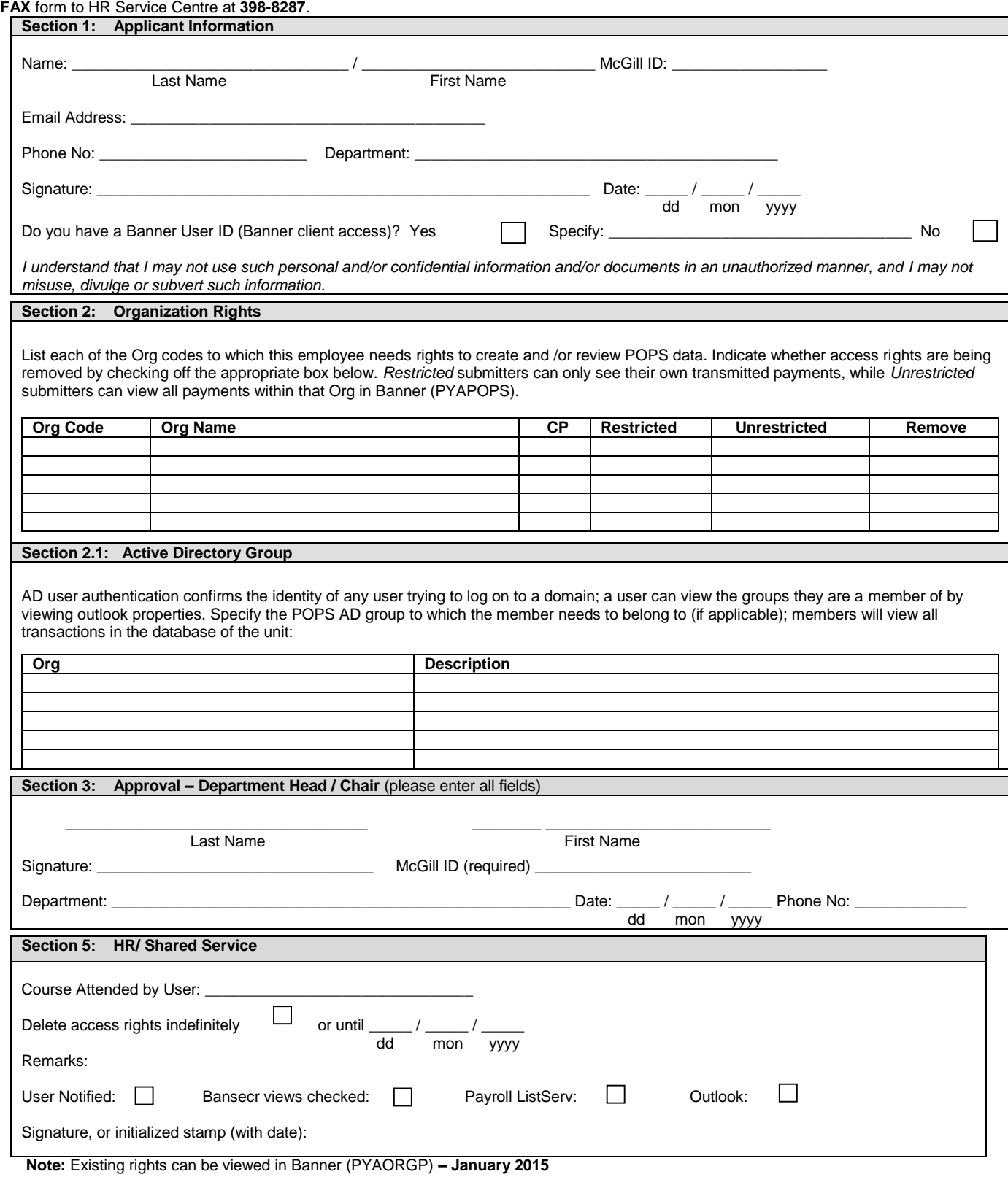